«Халық» Сақтандыру компаниясы» АҚ

Қазақстан Республикасы, A05A1B9 (050008), Aлматы к., Абай даңғылы, 109 «В», н. п. 9а<br>Тел.: +7 /727/ 2 599 899, 331 50 72 info@halyksk.kz, www.halyksk.kz

30.042020 No 229

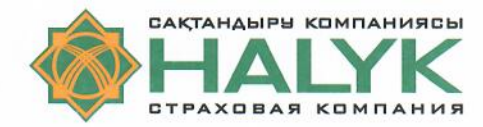

## АО «Страховая компания «Халык»

Республика Казахстан, A05A1B9 (050008), г. Алматы, ул. Абая, 109 «В», н. п. 9а<br>Тел.: +7 /727/ 2 599 899, 331 50 72 info@halyksk.kz, www.halyksk.kz

АО «Информационно-учетный центр» 010000, г.Нур-Султан, пр.Республики, д.29

AO «Казахстанская фонловая биржа»

г. Алматы, ул. Байзакова 280

## ЗАЯВКА

Настоящим АО «Страховая компания «Халык» (БИН 981040001082, КАЗАХСТАН, 050008, Алматы г.а., Алмалинский район, пр. Абая, 109В, н.п.9а, тел: +7 727 3315072 +2919, e-mail: nurmagambetova.t@halykSK.kz) направляет текст информационного сообщения «Информация о совершении акционерным обществом крупных сделок и сделок, которые отвечают одновременно следующим условиям: являются сделками, в совершении которых акционерным обществом имеется заинтересованность, и связаны с приобретением или отчуждением имущества, стоимость которого составляет десять и более процентов от размера общей балансовой стоимости активов акционерного общества на дату принятия уполномоченным органом акционерного общества решения о заключении таких сделок » на русском, казахском языке(ax), для размещения/опубликования его на интернет-ресурсе Депозитария финансовой отчетности, представляющего собой средство массовой информации согласно определению, данному в подпункте 3) пункта 2 Правил раскрытия эмитентом информации, утвержденных постановлением Правления Национального Банка Республики Казахстан от 27 августа 2018 года №

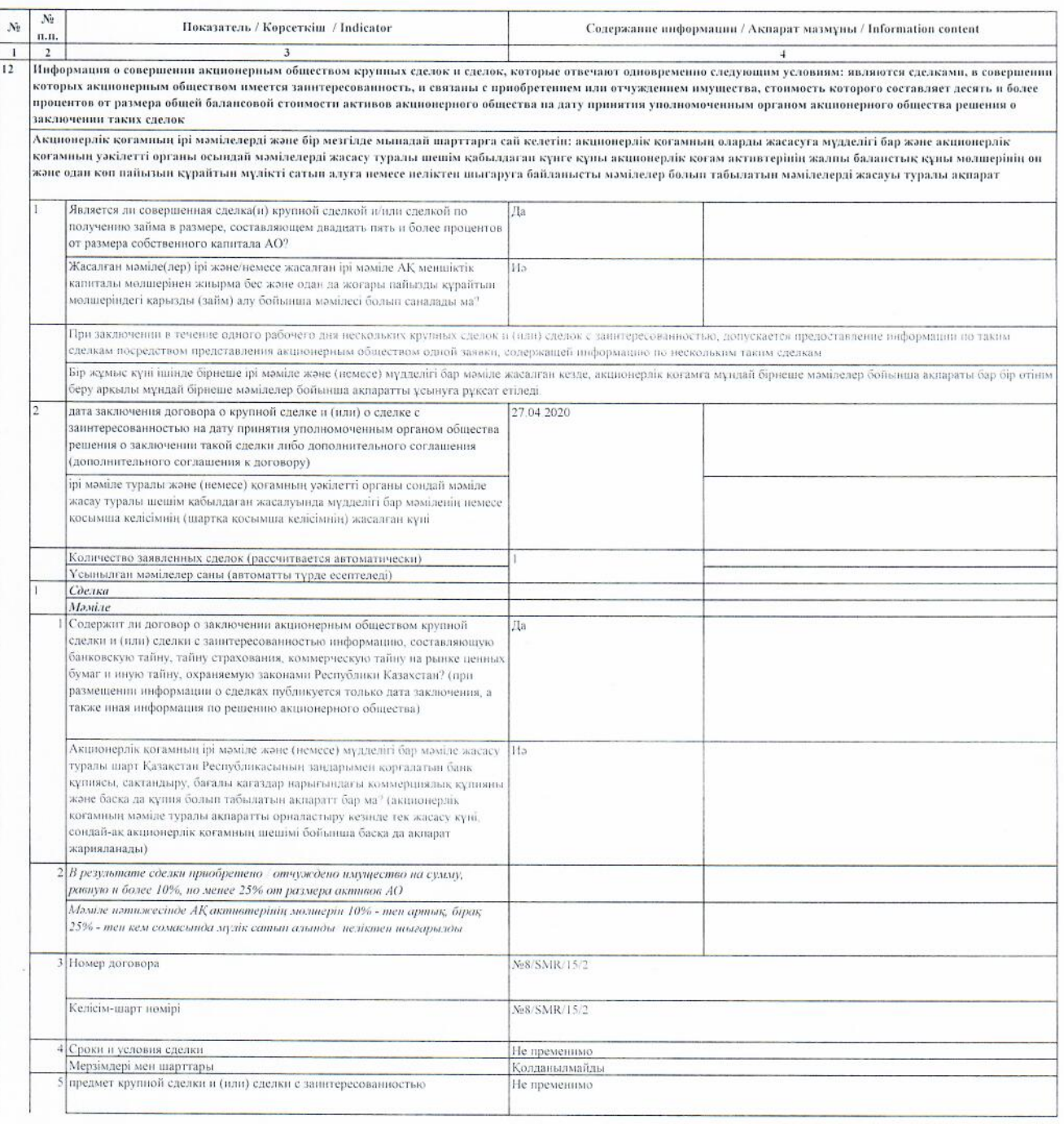

0001524

Сериялық нөмірі жоқ бланк жарамсыз<br>Бланк без серийного номера не действителен

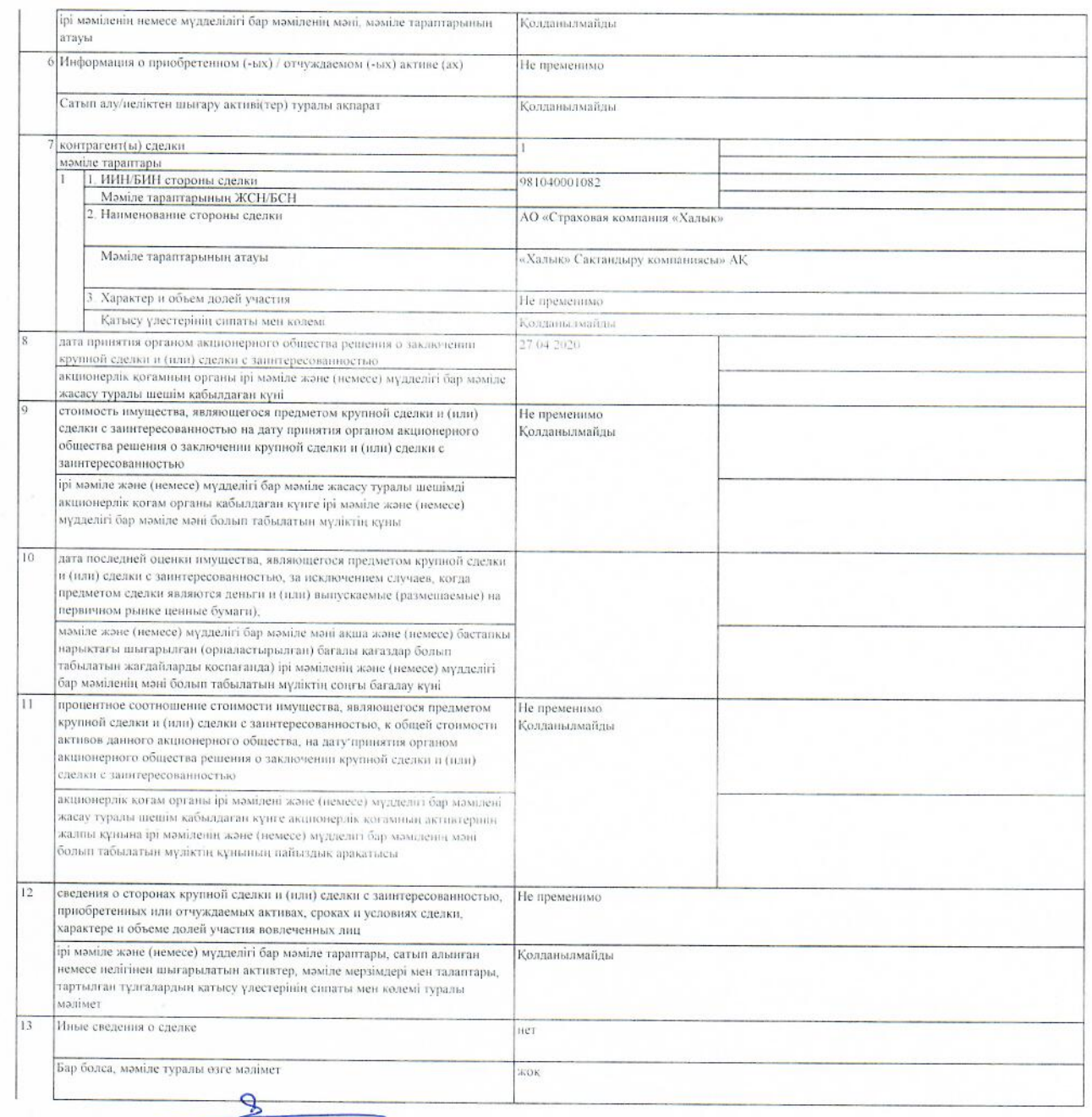

Председатель Правления

Kamberbaen E.B.

Исп. Нурмагамбетова Т<br>Тел. +7 727 295 22 33 +2101